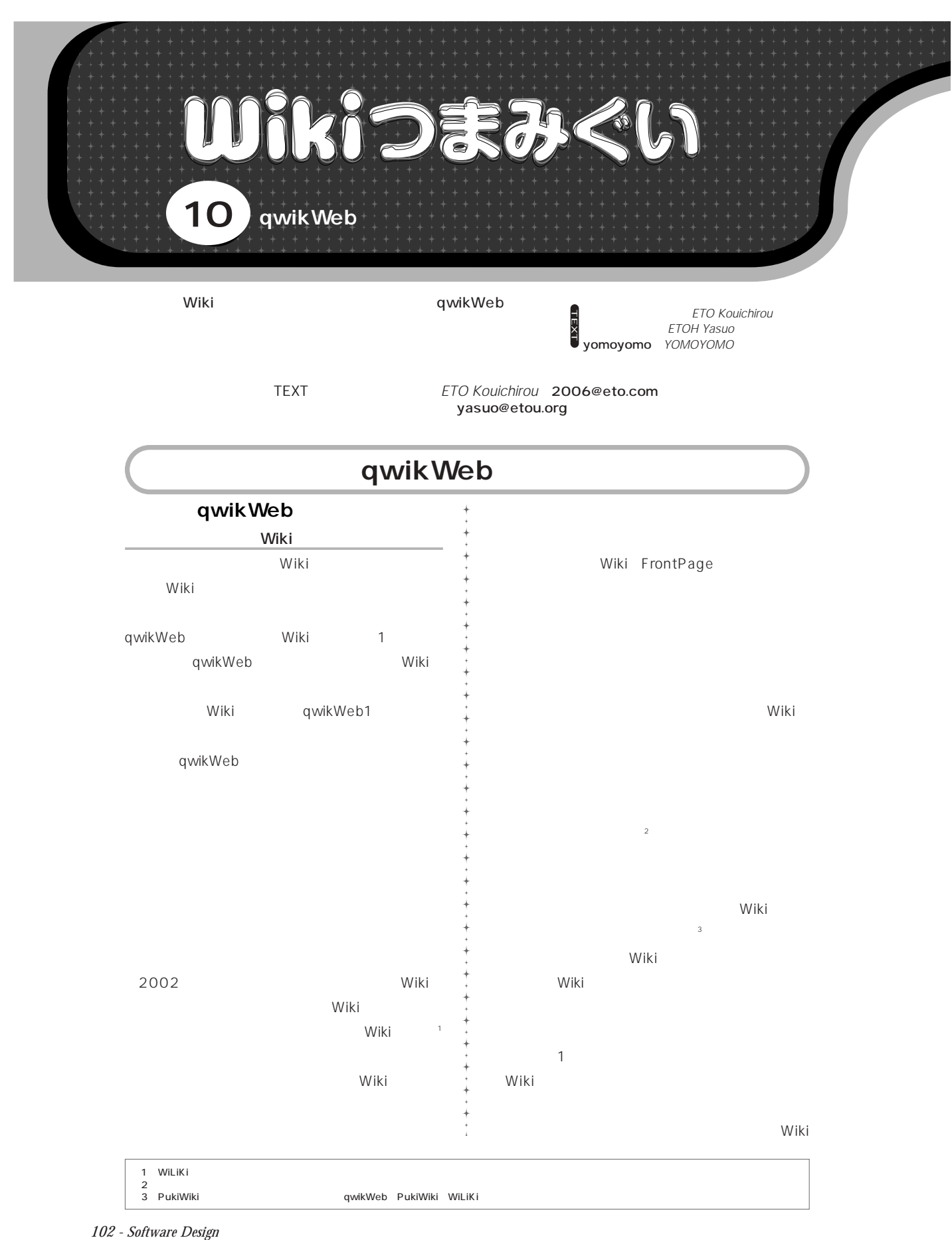

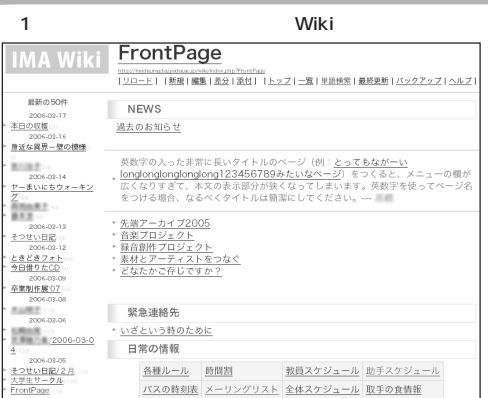

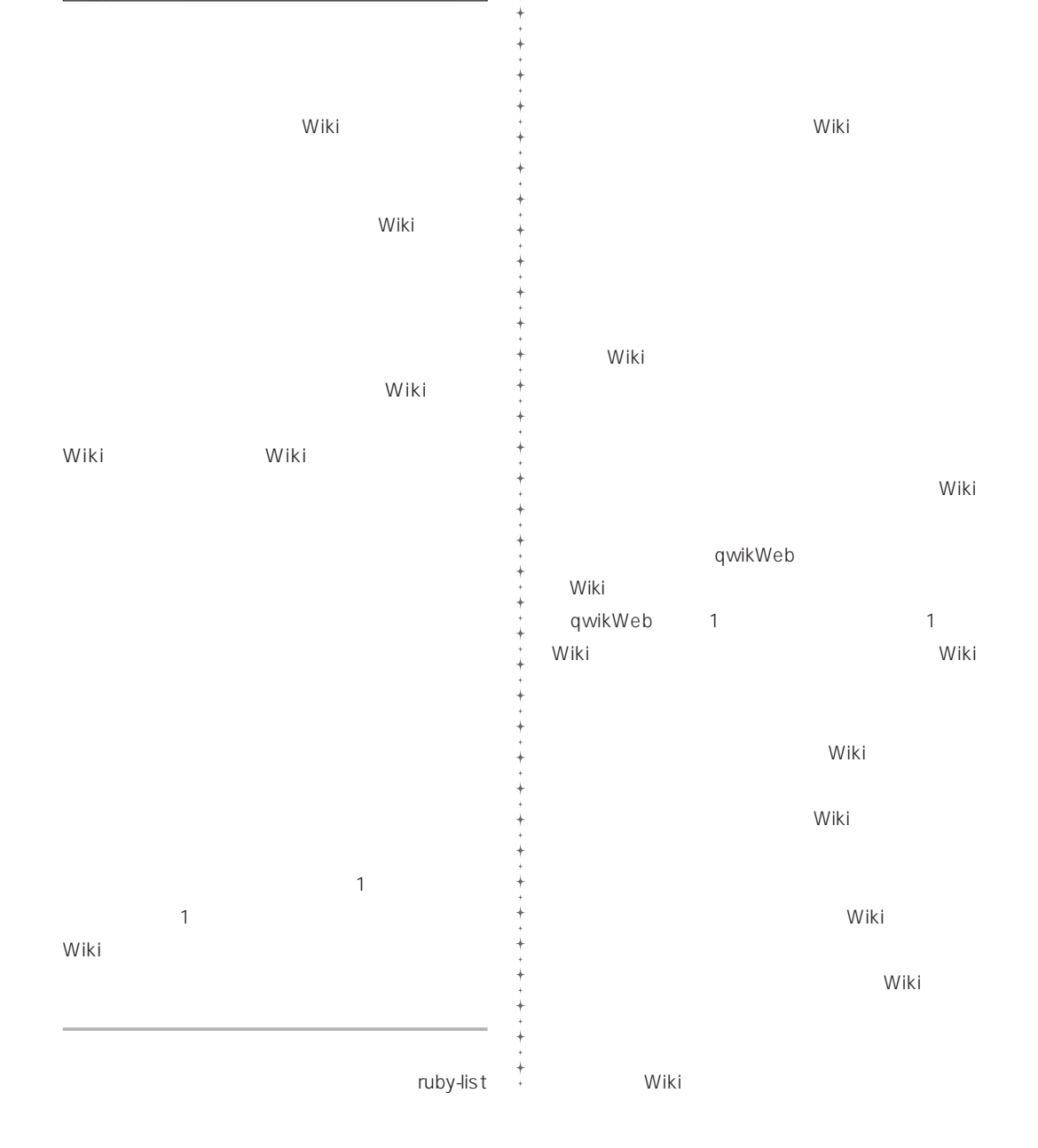

*May 2006 - 103*

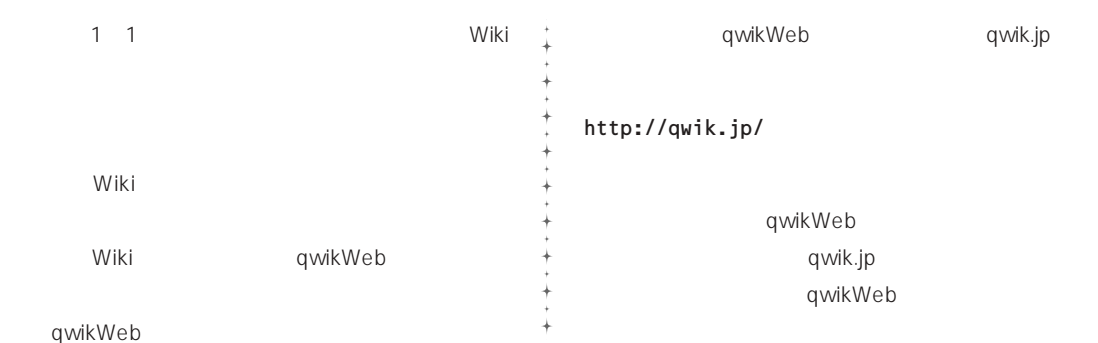

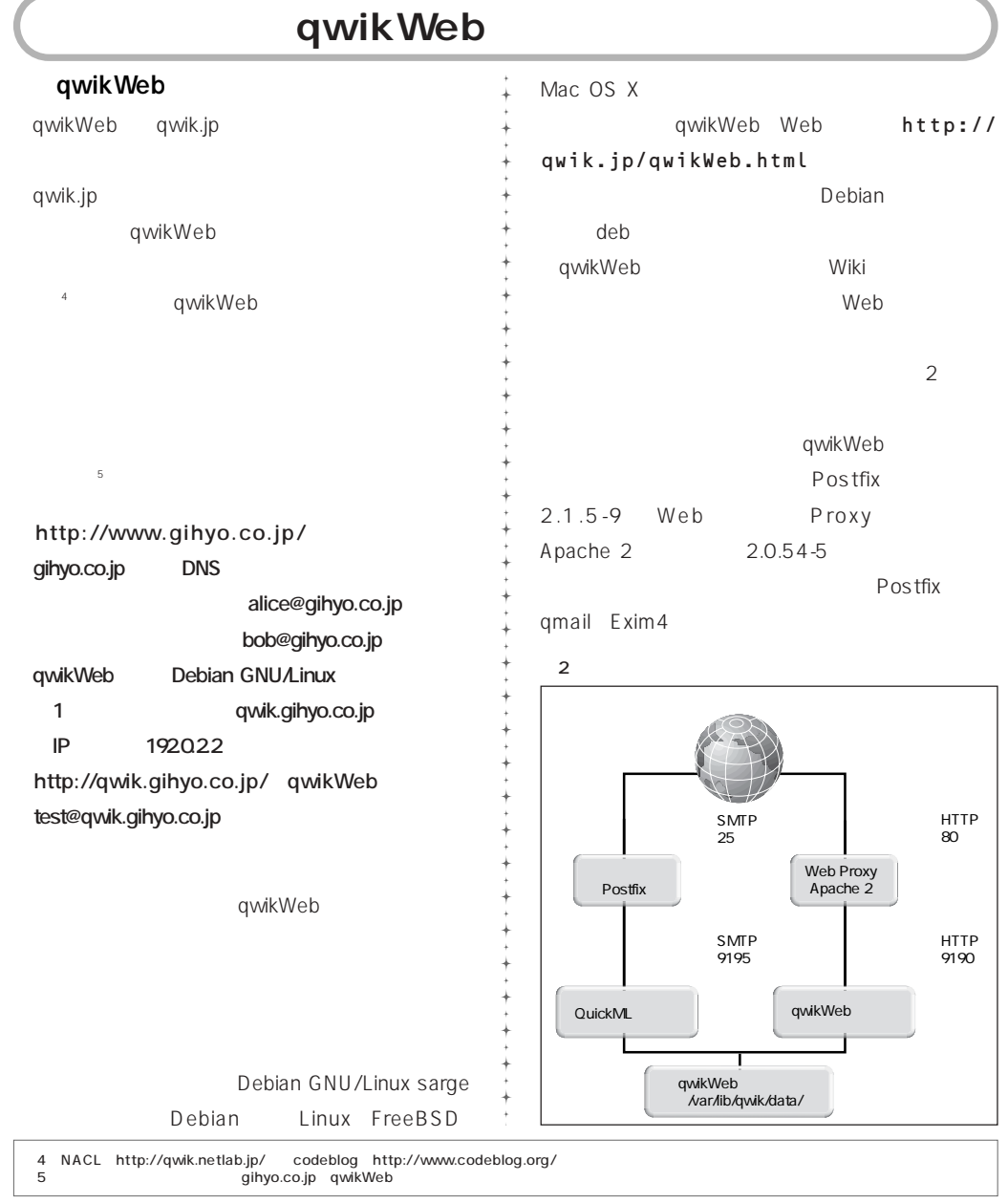

## Wikiつまみぐい

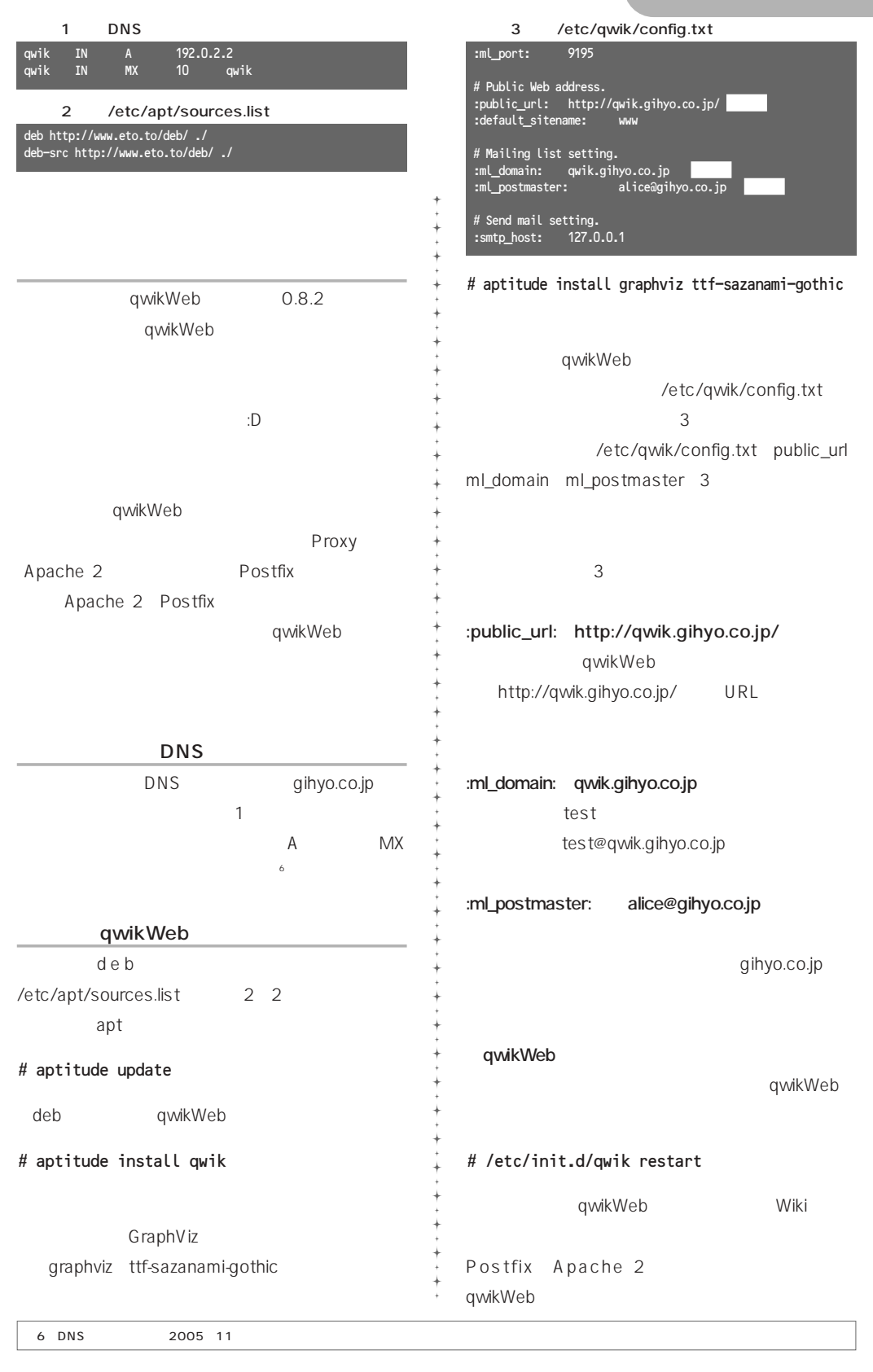

*May 2006 - 105*

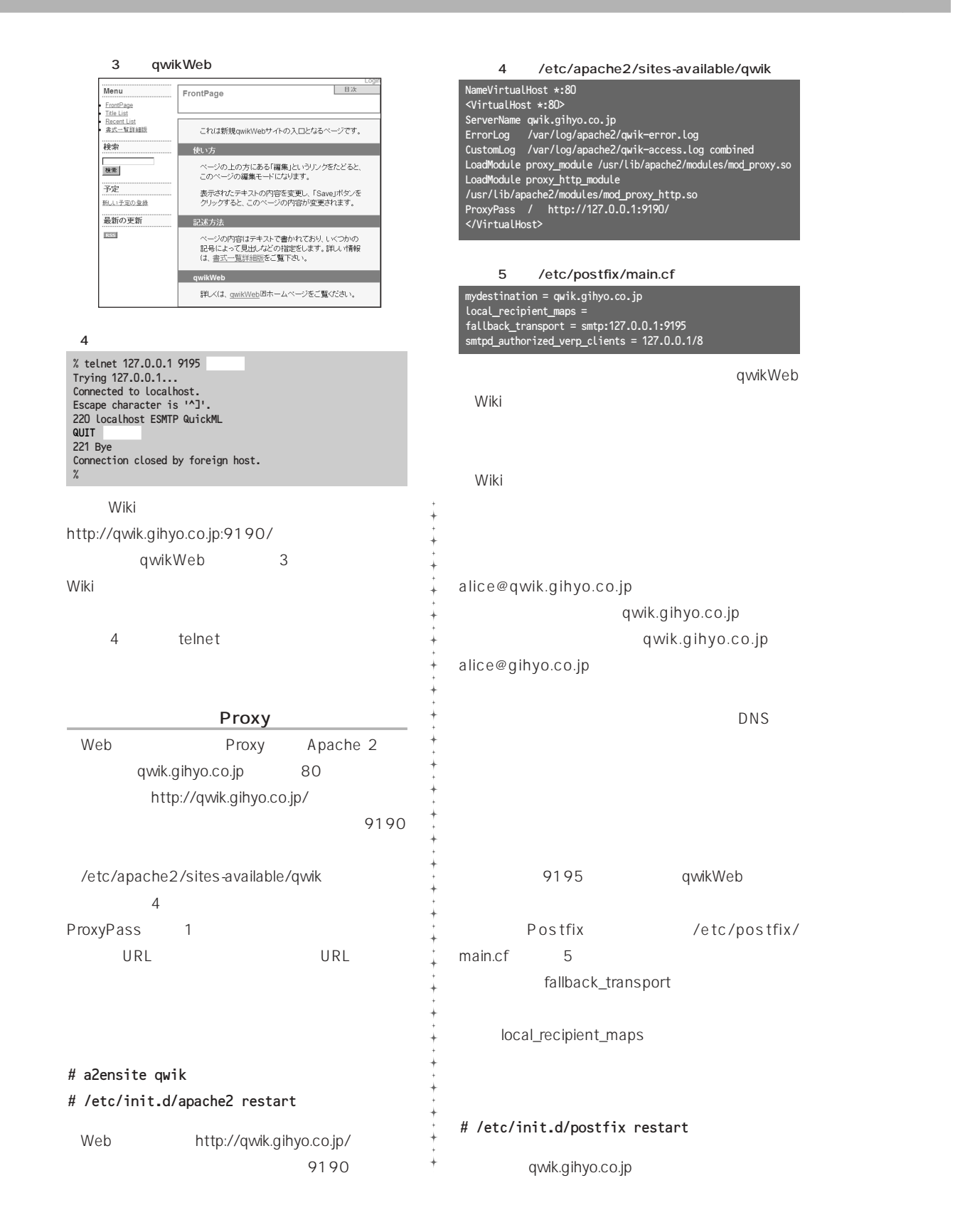

**Wikiつまみくい** 

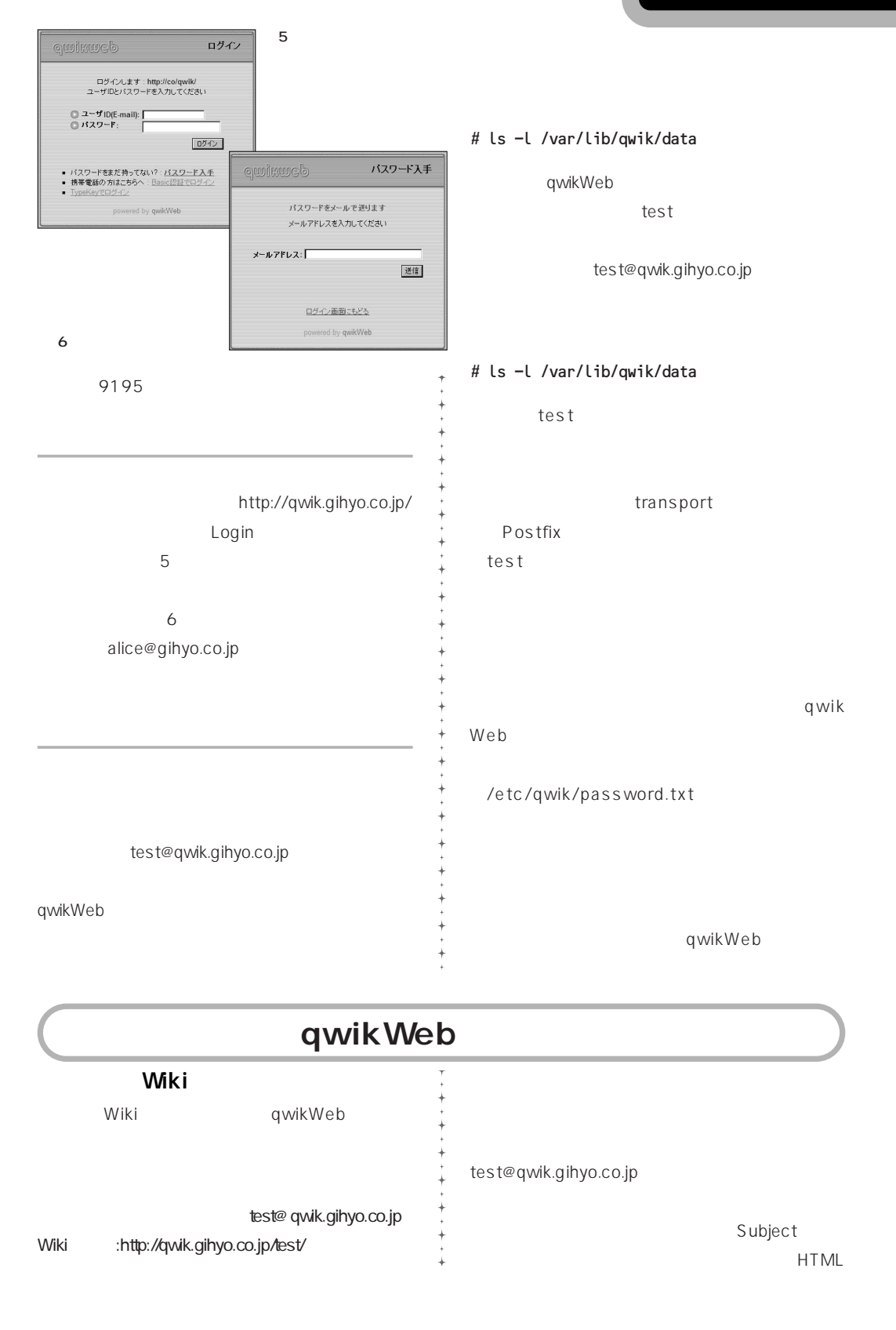

*May 2006 - 107*

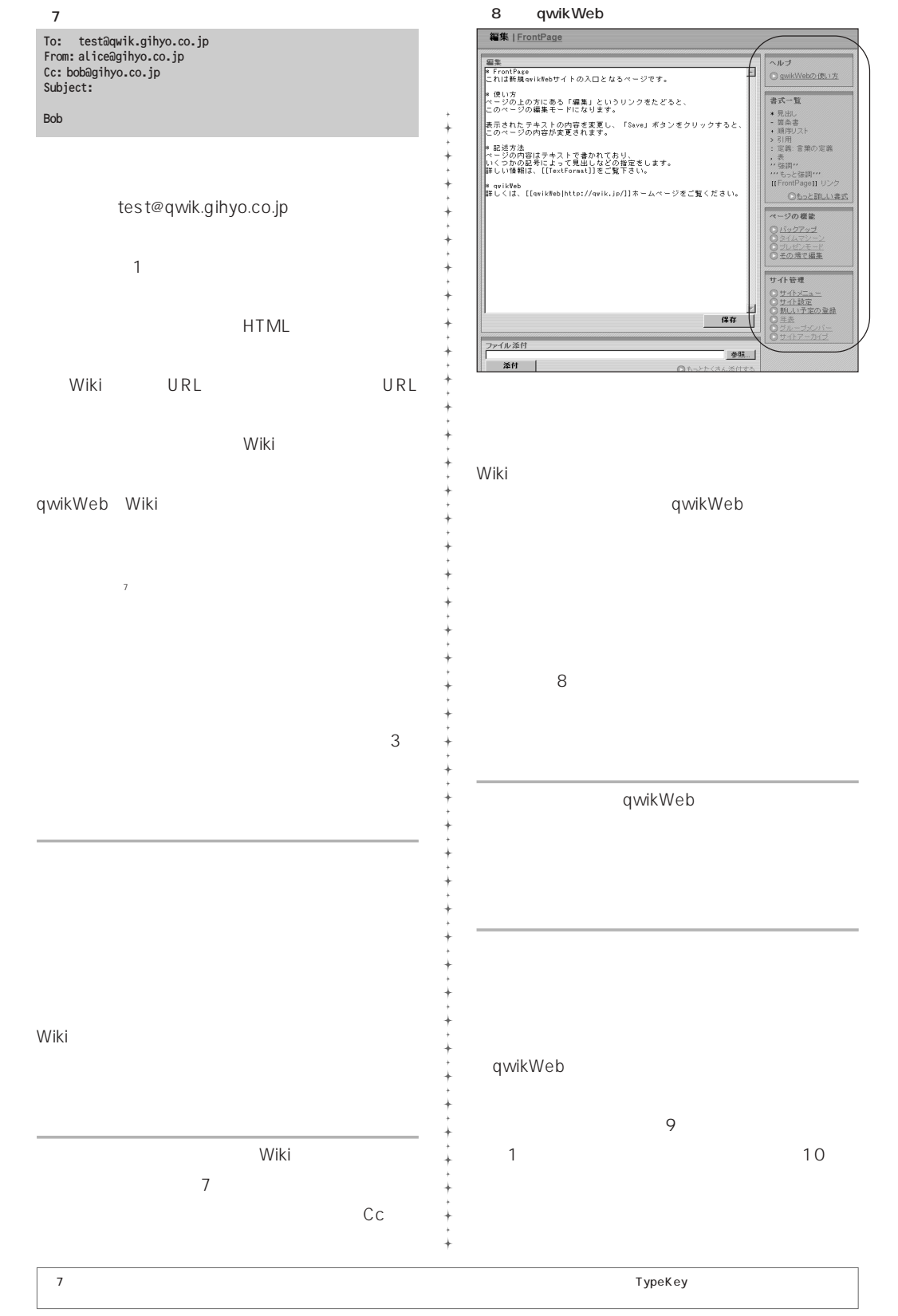

*Reprint without permission prohibition Copyright (c) 2005-2006 All Rights Reserved by Gijutsu-Hyohron Co., Ltd.*

## Wikiつまみぐい

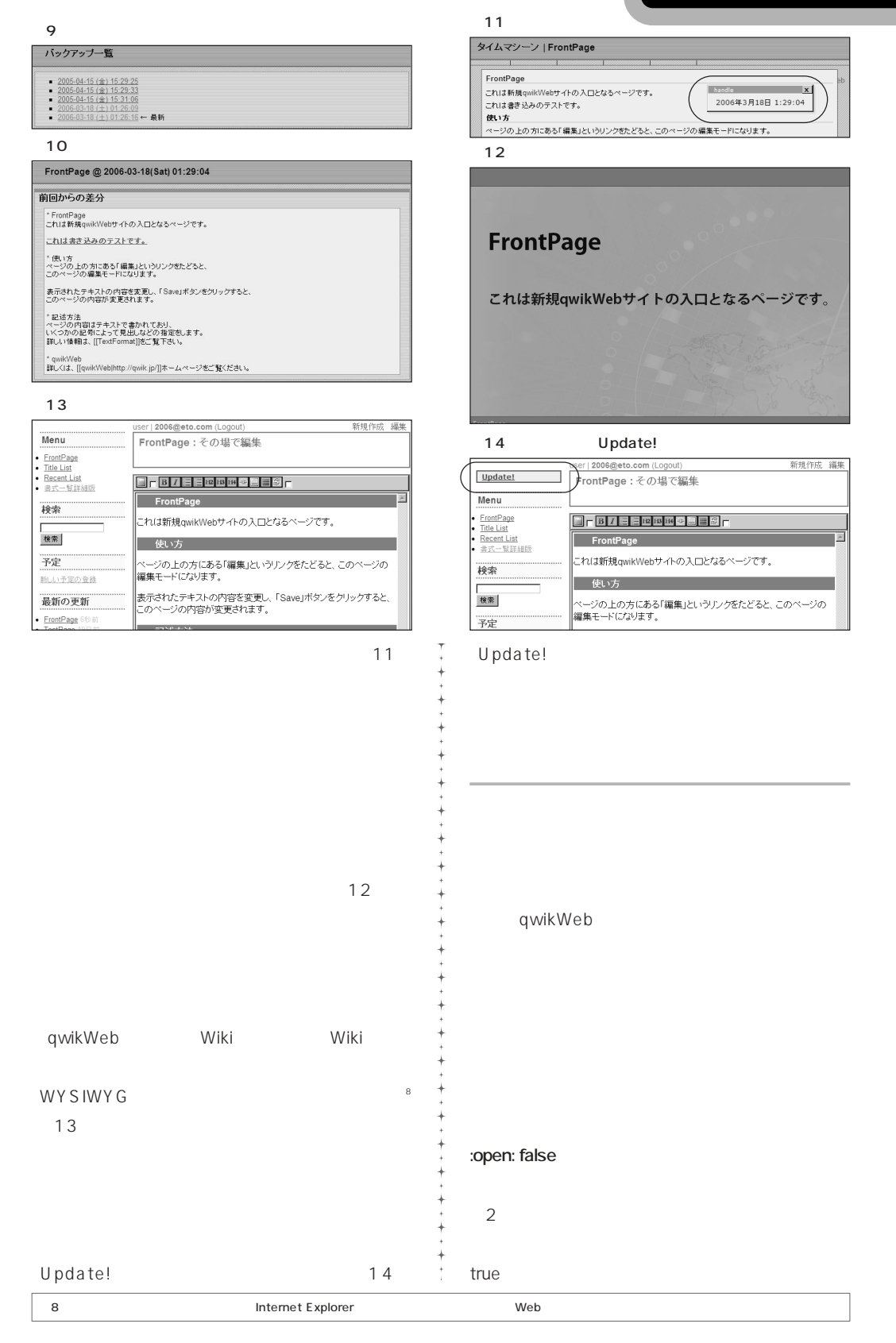

*May 2006 - 109*

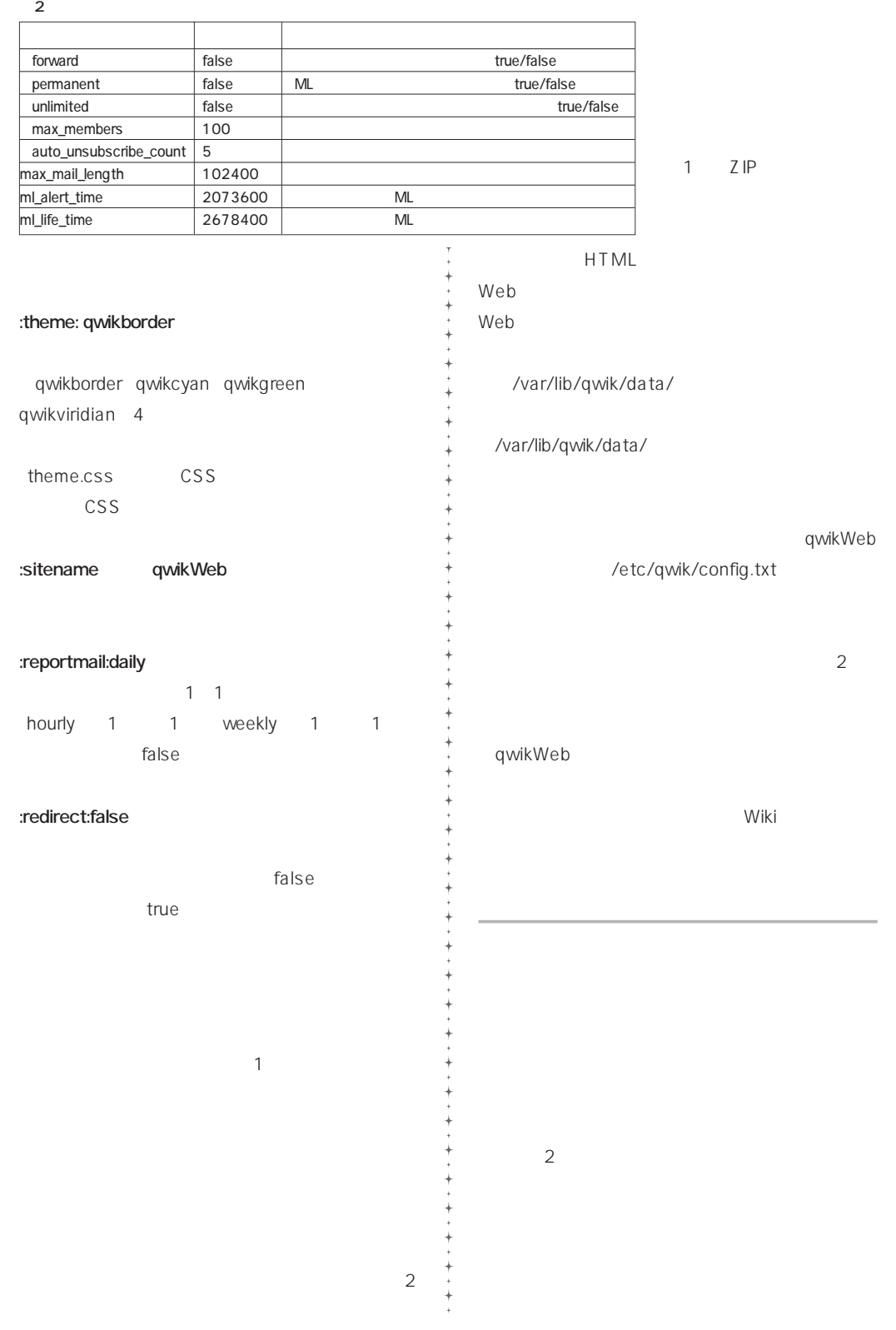

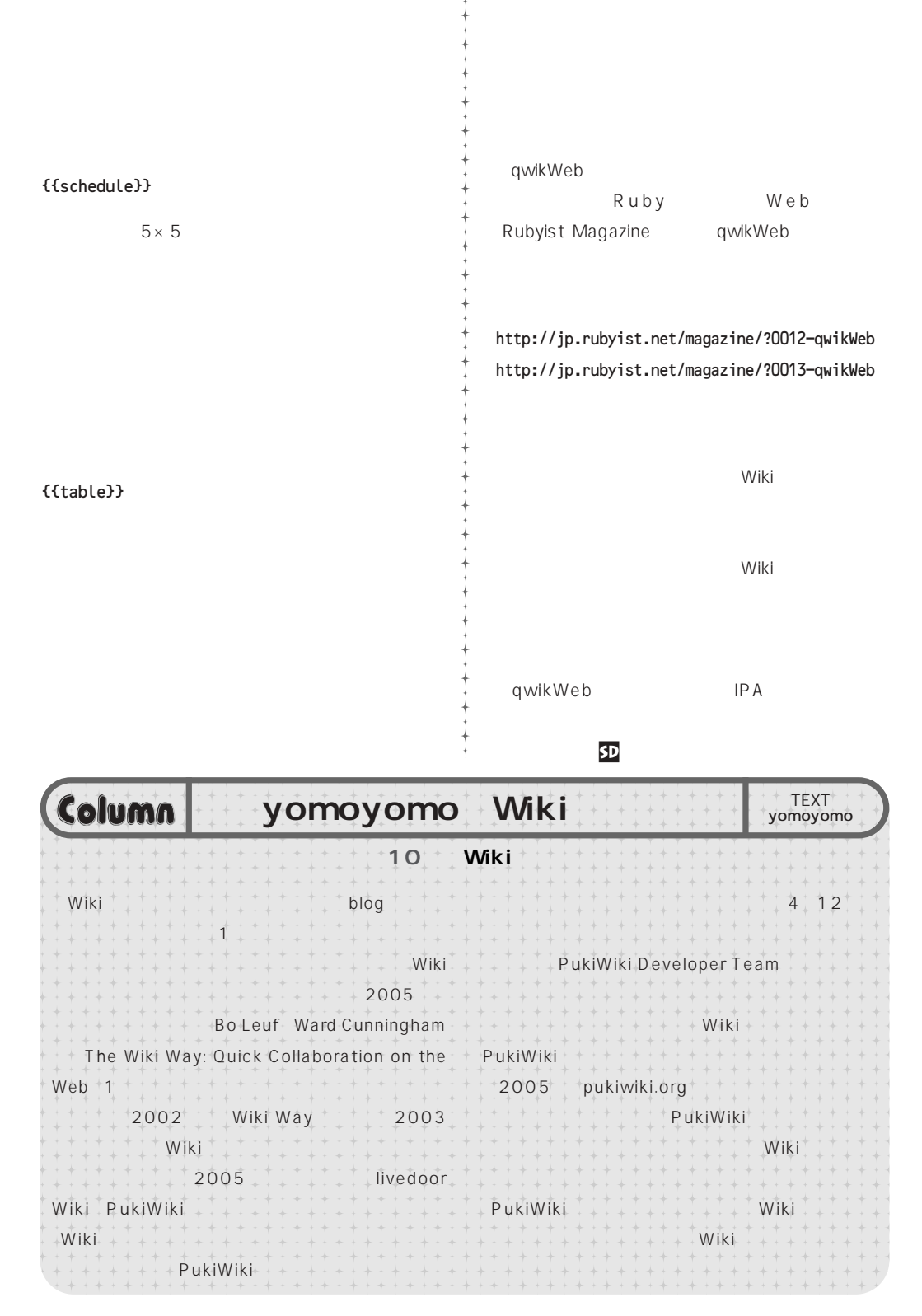

*May 2006 - 111*